https://www.100test.com/kao\_ti2020/643/2021\_2022\_2007\_E5\_B9\_ B4\_E5\_BA\_A6\_c30\_643907.htm id="tb42" class="wm2009">2007 2007 12 23

www.bjy.net.cn 10 16 11 16

 $,$ 

www.100test.com

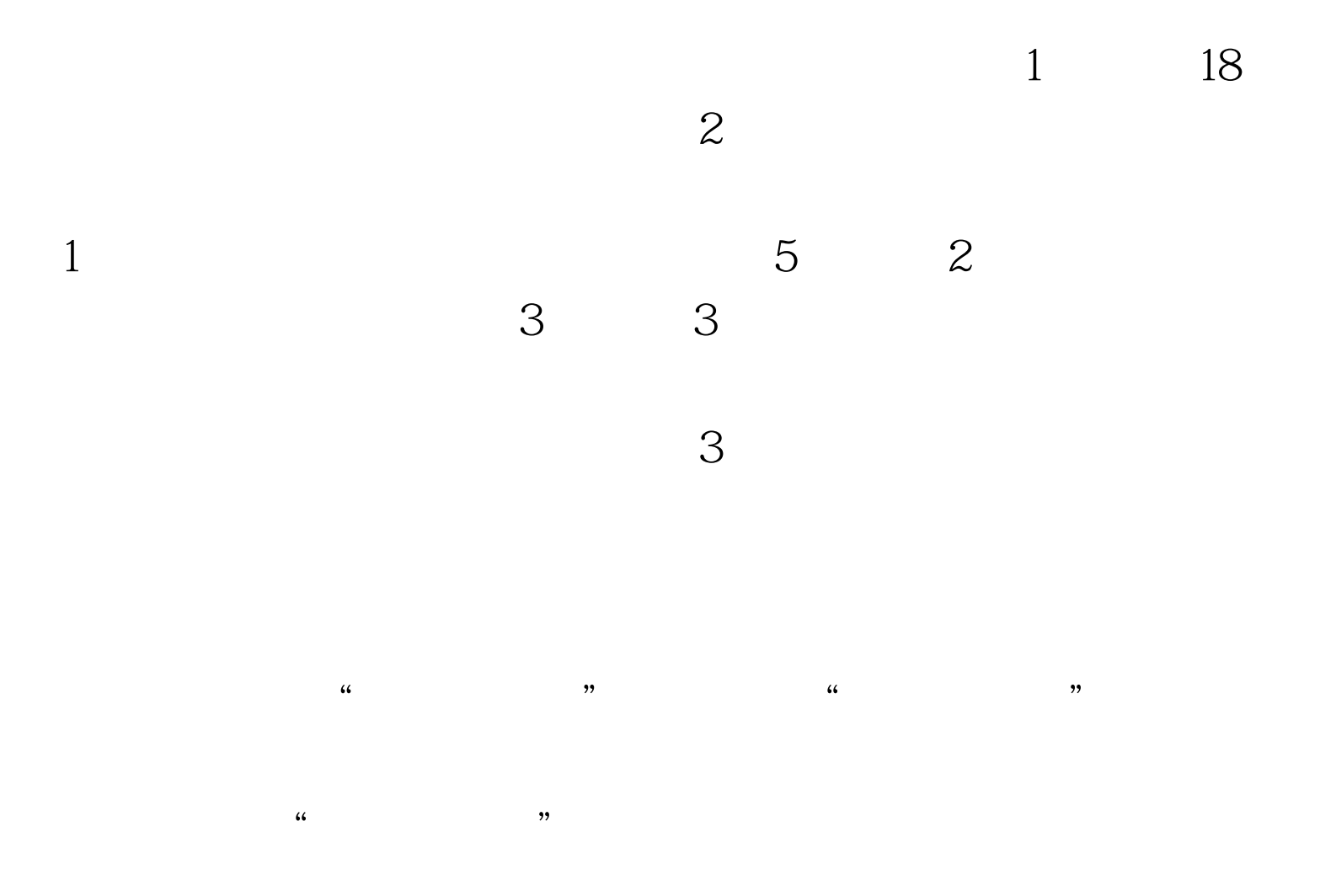

## $\begin{minipage}{0.9\linewidth} \begin{tabular}{l} \multicolumn{2}{c}{\textbf{IEGO}}\\ \multicolumn{2}{c}{\textbf{ICOTest}}\\ \multicolumn{2}{c}{\textbf{ICOTest}}\\ \multicolumn{2}{c}{\textbf{ICOTest}}\\ \multicolumn{2}{c}{\textbf{ICOTest}}\\ \multicolumn{2}{c}{\textbf{ICOTest}}\\ \multicolumn{2}{c}{\textbf{ICOTest}}\\ \multicolumn{2}{c}{\textbf{ICOTest}}\\ \multicolumn{2}{c}{\textbf{ICOTest}}\\ \multicolumn{2}{c}{\textbf{ICOTest}}\\ \multicolumn{2}{c}{\textbf{ICOTest}}\\ \mult$ www.100test.com

. The contraction of the contraction of  $\mathbb{I}\mathbf{E}$  and  $\mathbb{I}\mathbf{E}$